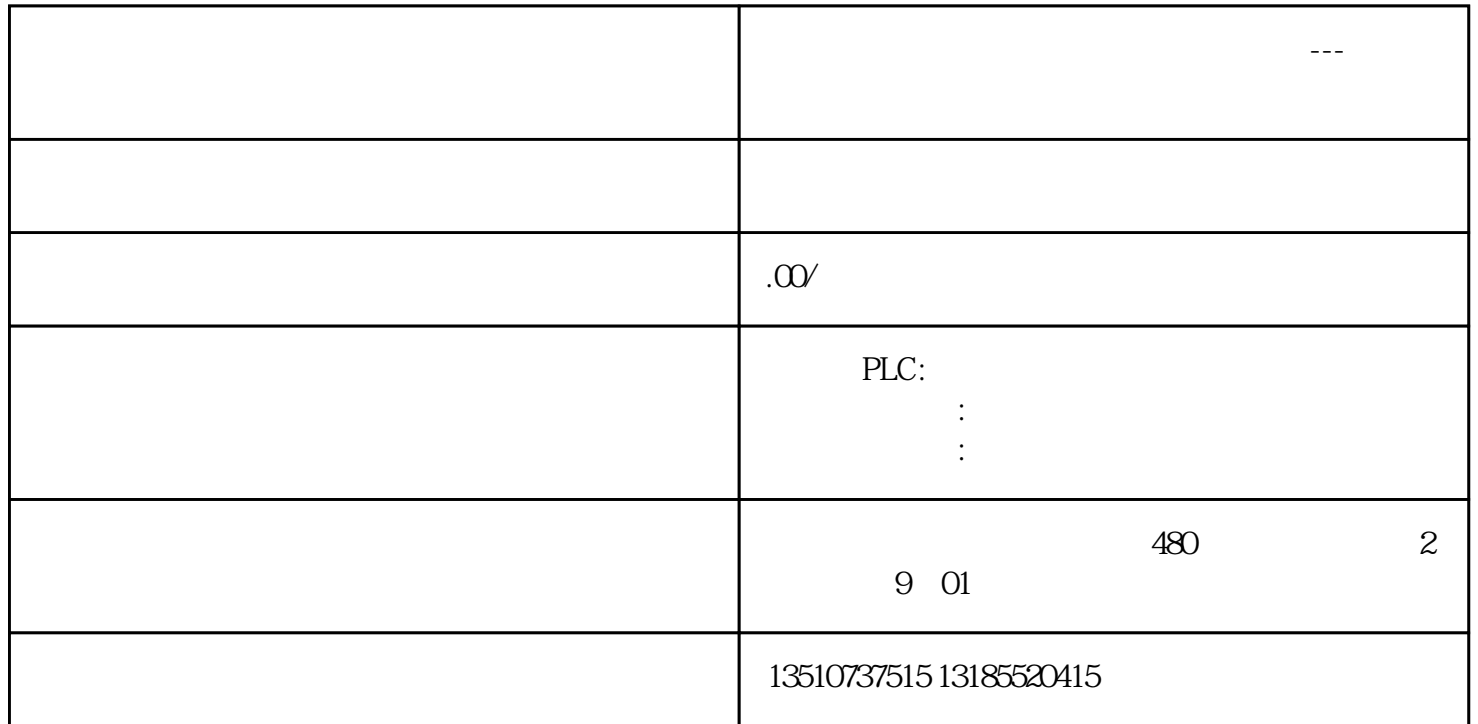

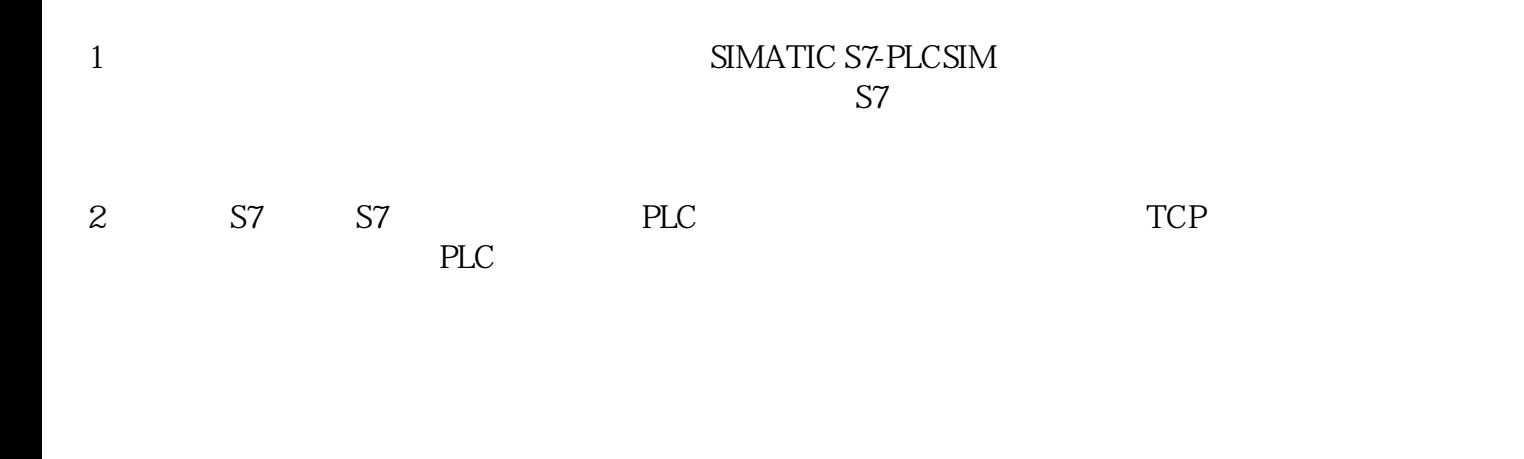

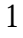

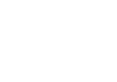

W10

2

STEP7V16Pro

3

S7-PLCSIM V16

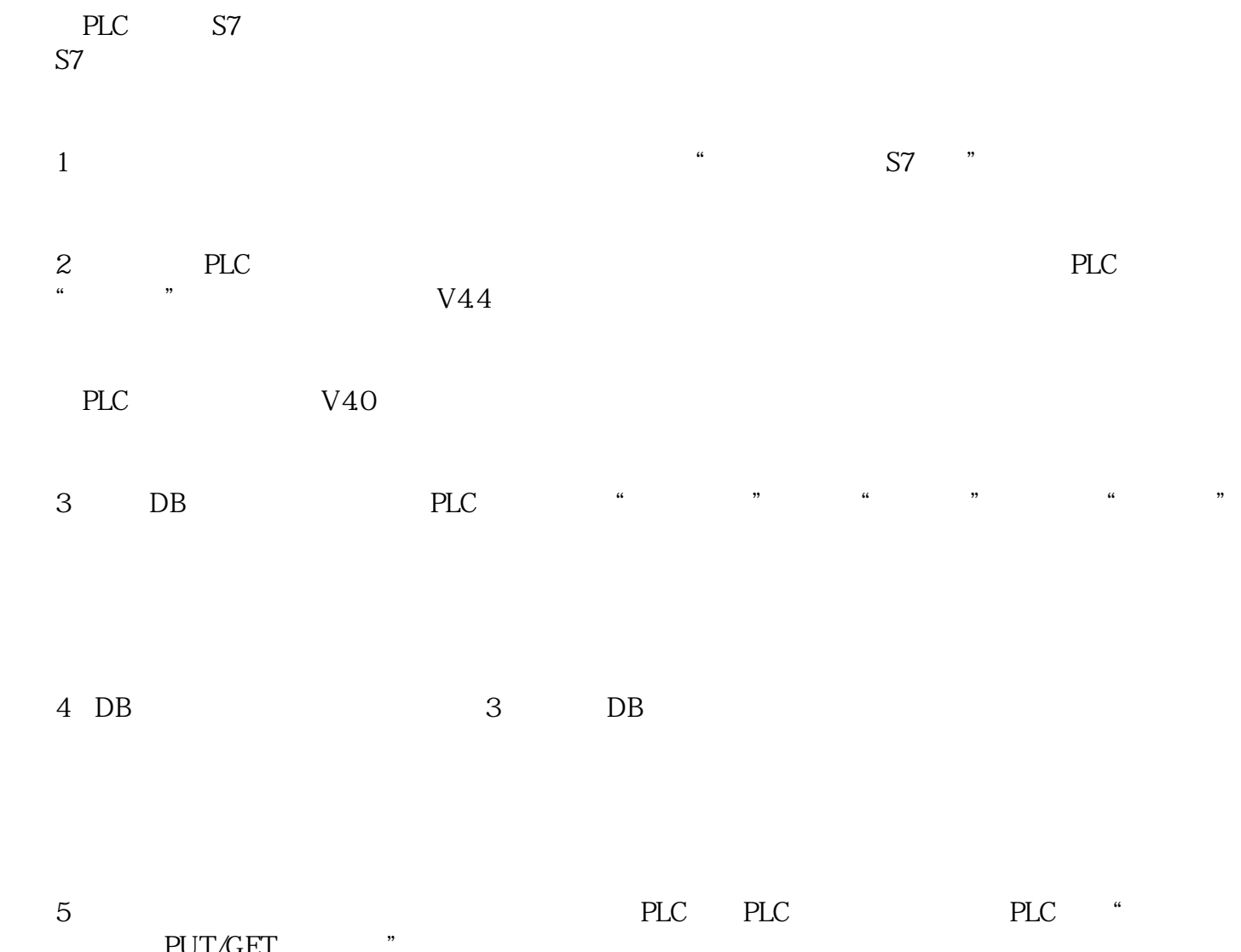

 $PUT/GET$ 

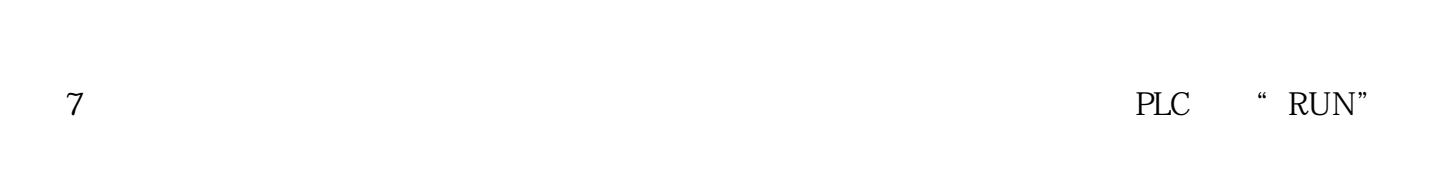

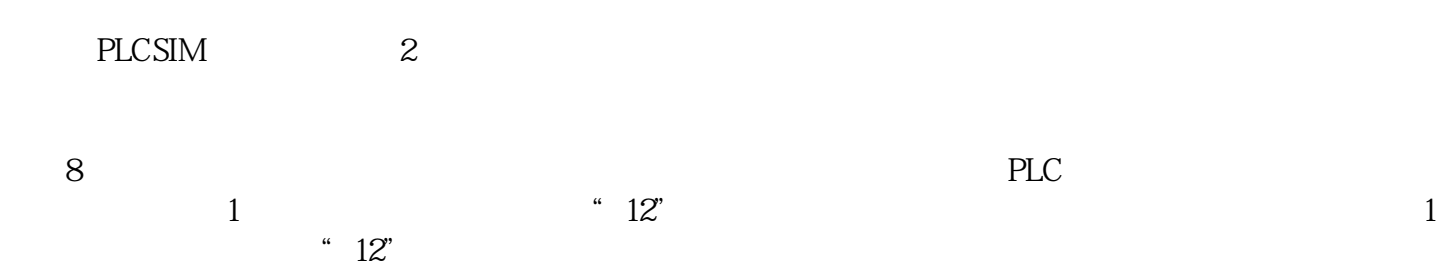

 $9 \t2 \t34"$  $2 \qquad$  "  $34$ "

 $S7$